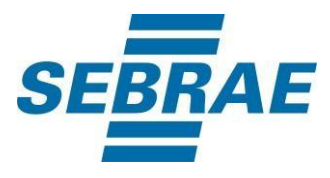

# **Manual de Utilização do Serviço Excluir Histórico do Cliente**

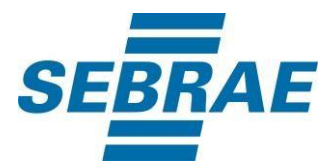

# **Histórico de Revisões:**

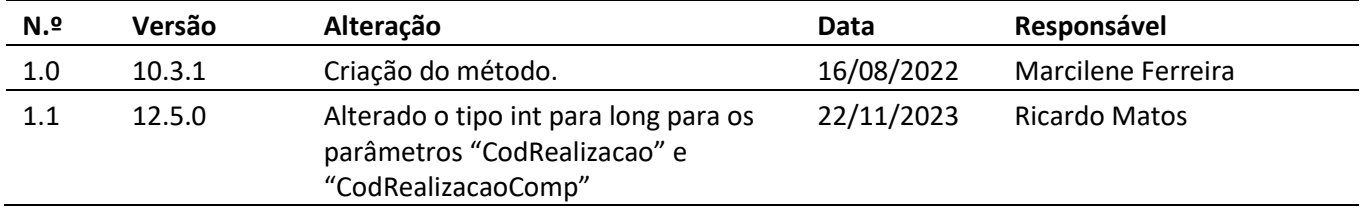

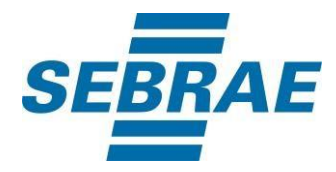

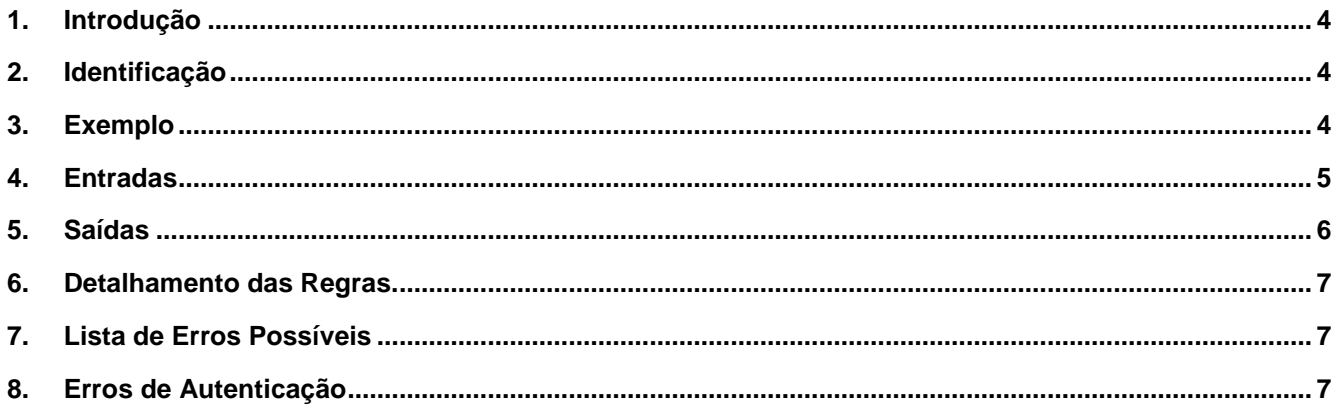

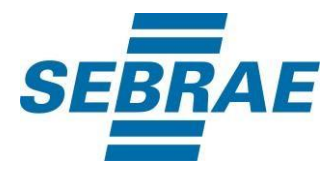

# <span id="page-3-0"></span>**1. Introdução**

Este documento apresenta o descritivo dos serviços disponibilizados pelo sistema SAS. Os serviços, tecnicamente chamados de Web Services, são voltados para funcionalidades distintas que visam a comunicação entre sistemas por uma camada adicional.

Os Web Services aqui presentes requerem autenticação via chave a qual deverá ser previamente fornecida pelo administrador do sistema.

## <span id="page-3-1"></span>**2. Identificação**

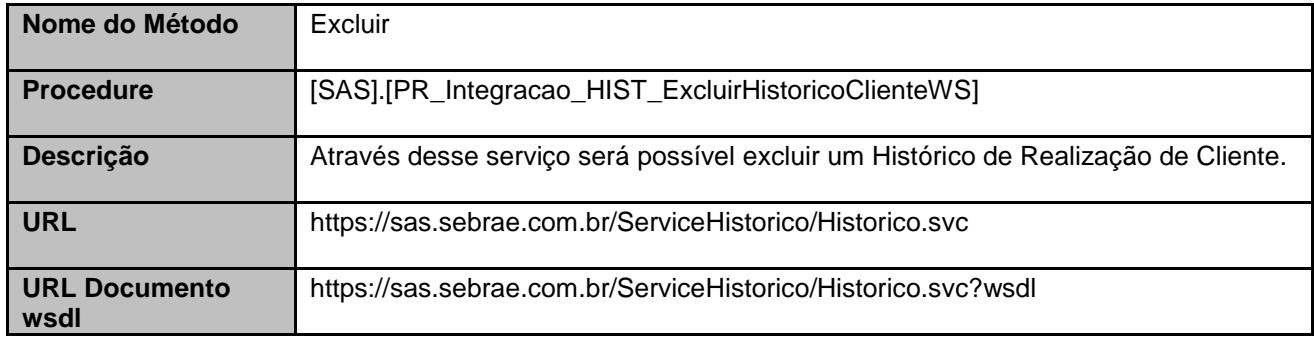

# <span id="page-3-2"></span>**3. Exemplo**

Consumo utilizando a ferramenta SoapUI.

# **3.1. Envelope Soap de entrada:**

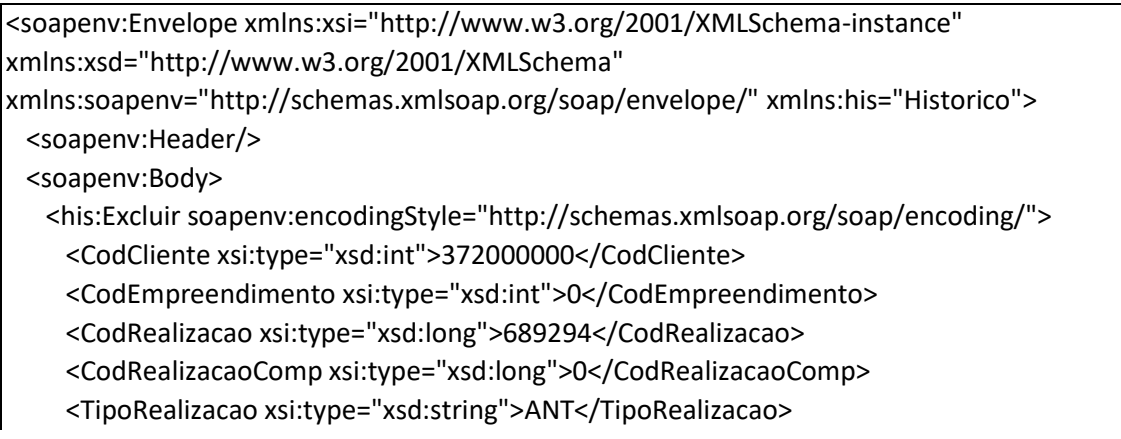

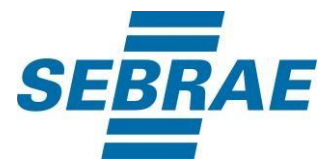

 <CodSebrae xsi:type="xsd:int">37</CodSebrae> <chave xsi:type="xsd:string">XXXXXXXXXXXXXXXXXXXXXXXXXXXXXXXXX</chave> </his:Excluir> </soapenv:Body> </soapenv:Envelope>

# **3.2. Envelope Soap de retorno:**

```
<s:Envelope xmlns:s="http://schemas.xmlsoap.org/soap/envelope/">
  <s:Body s:encodingStyle="http://schemas.xmlsoap.org/soap/encoding/" 
xmlns:xsi="http://www.w3.org/2001/XMLSchema-instance" 
xmlns:xsd="http://www.w3.org/2001/XMLSchema">
   <q1:ExcluirResponse xmlns:q1="Historico">
     <ExcluirResult xsi:type="xsd:string"><![CDATA[<NewDataSet>
 <Table1>
   <CodErro>0</CodErro>
  <Mensagem />
  </Table1>
</NewDataSet>]]></ExcluirResult>
    </q1:ExcluirResponse>
  </s:Body>
</s:Envelope>
```
# <span id="page-4-0"></span>**4. Entradas**

São os parâmetros que deverão ser enviados ao SAS para que o retorno seja conforme o esperado. Essas informações serão usadas pelo serviço para excluir históricos.

# **4.1. Parâmetros**

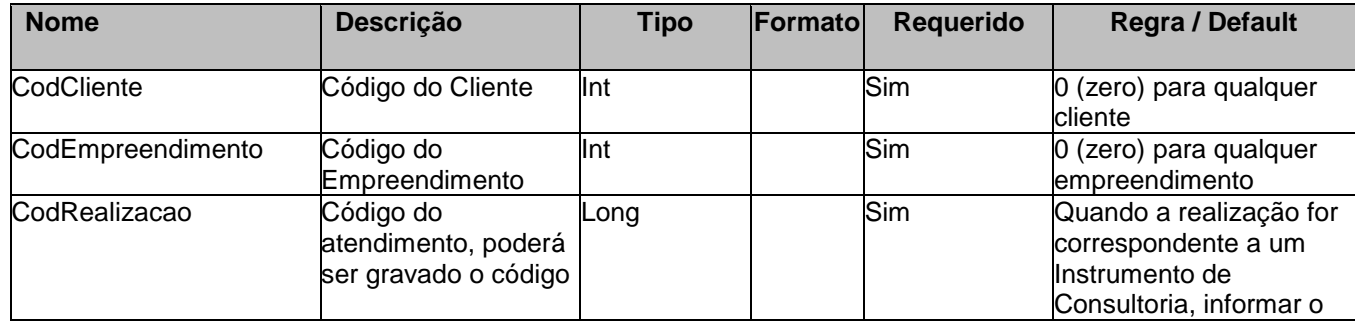

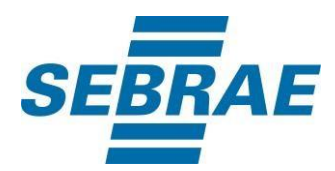

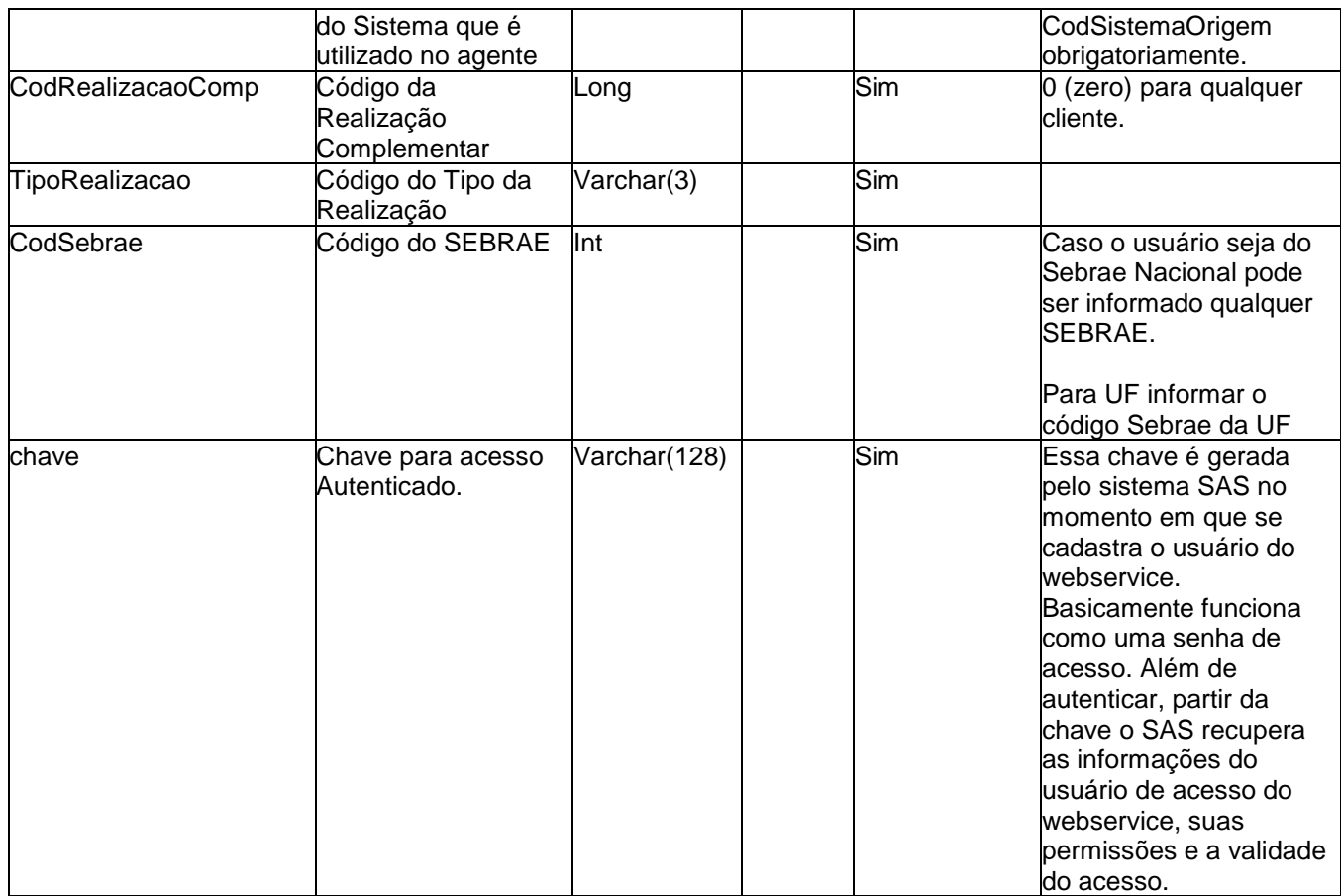

# <span id="page-5-0"></span>**5. Saídas**

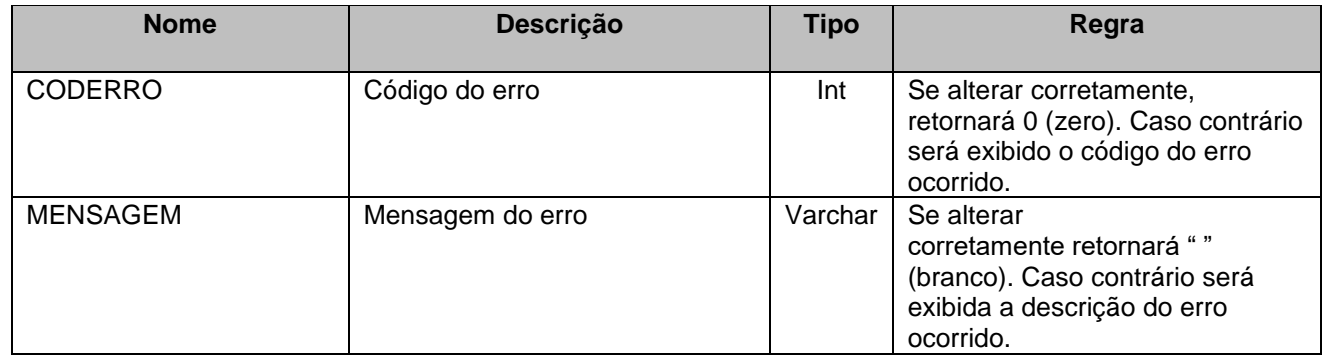

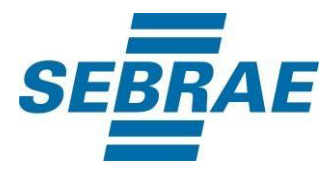

## <span id="page-6-0"></span>**6. Detalhamento das Regras.**

As regras de mês e ano de competência estabelecida pelo SEBRAE-NA serão garantidas pelo WebService, ou seja, caso haja uma solicitação de exclusão para um registro que não poderá ser mais excluído, então o WebService retornará uma mensagem informando.

#### **As regras de mês e ano de competência serão acrescidas nesse documento, em mais detalhes, na execução do projeto da OS 2008.75.**

O método fará as seguintes validações:

- Parâmetros do código do cliente, empreendimento e Realização sejam inteiros;
- Tipo da Realização informado faz parte do domínio existente cadastrado pelo SEBRAE-NA ou é um dos tipos de realização SAS;
- Registro do histórico existe.

O método garantirá os seguintes itens:

- Em caso de sucesso da exclusão do histórico, retorne o código 0 de erro e nenhuma mensagem;
- Em caso de não ser possível excluir o histórico, retorne um código de erro e uma mensagem explicativa informando o motivo;
- Que o histórico excluído seja apagado no SEBRAE que cadastrou o cliente e nos SEBRAEs que o assinam (via replicação).

#### <span id="page-6-1"></span>**7. Lista de Erros Possíveis**

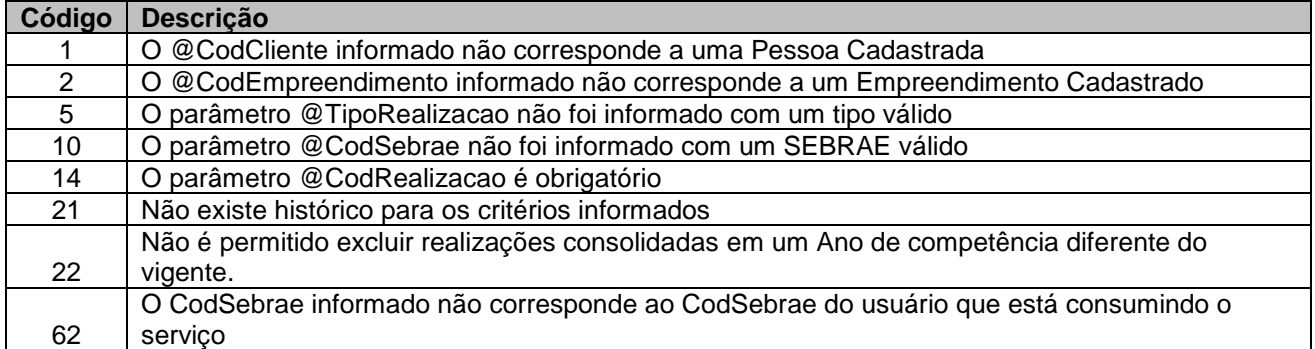

#### <span id="page-6-2"></span>**8. Erros de Autenticação**

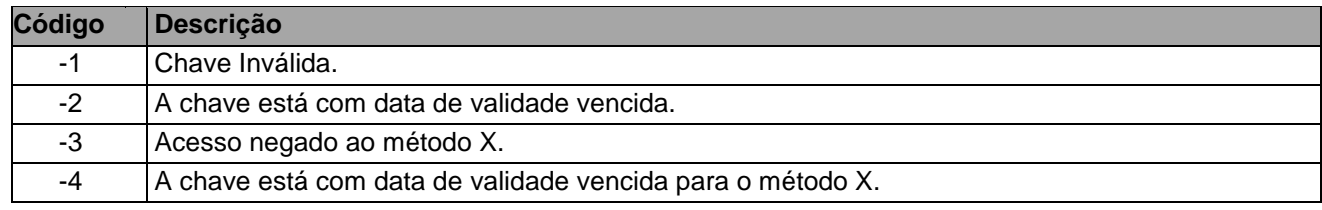